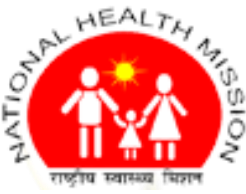

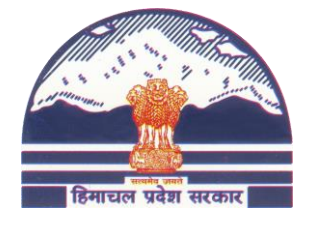

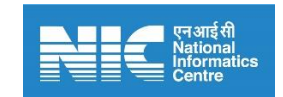

**National Health Mission, Department of Health & Family, Himachal Pradesh**

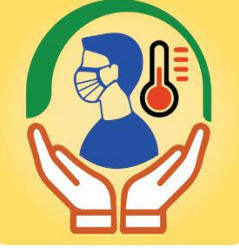

# **Himachal Covid Care User Manual**

**Description**: The HP covid App frame a chain of hospital care for covid patients. This mobile app bring close all the essentials users like patient, Doctor, CMO, BMO etc. The App enables COVID19 patients to self-register themselves and provide their vital symptoms to assigned doctors.

#### **Administrative Information**

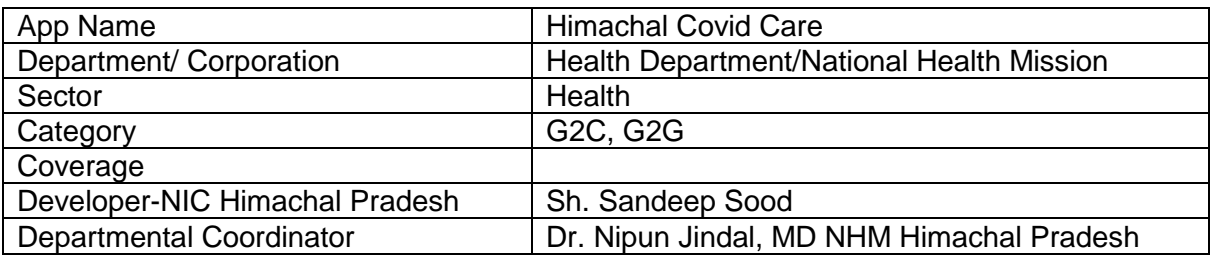

#### **Technical Details**

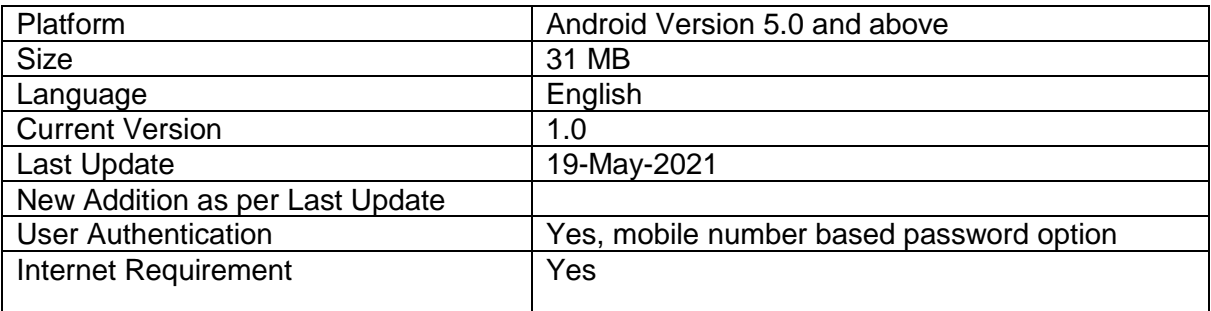

### **Mission Director**

**National Health Mission, Department of Health & Family, Himachal Pradesh Email: [covidcareapphp21@gmail.com,](mailto:covidcareapphp21@gmail.com) Mobile: 94184-26194, Website: [https://www.nrhmhp.gov.in](https://www.nrhmhp.gov.in/)**

## **Mobile App by NIC Himachal Pradesh**

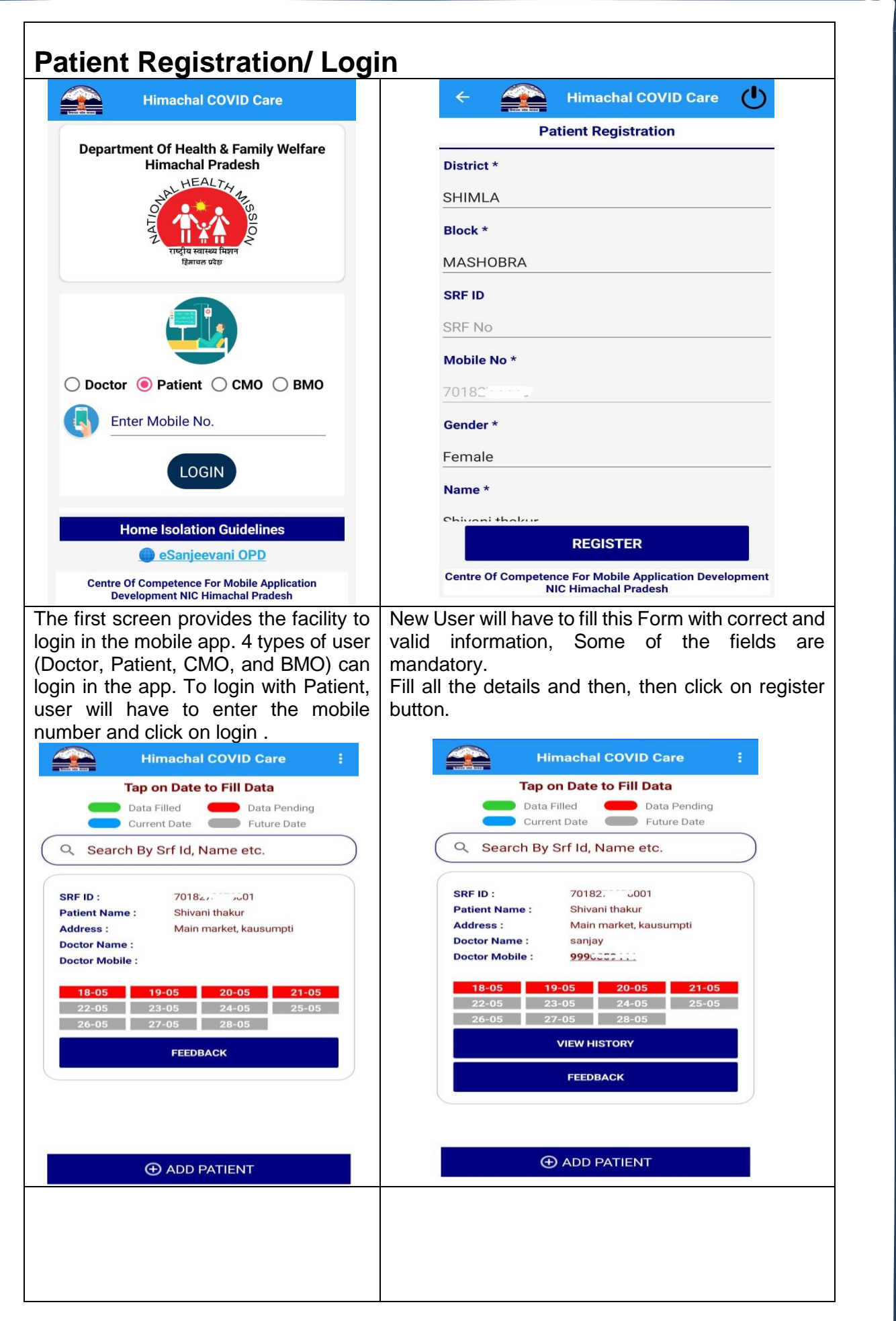

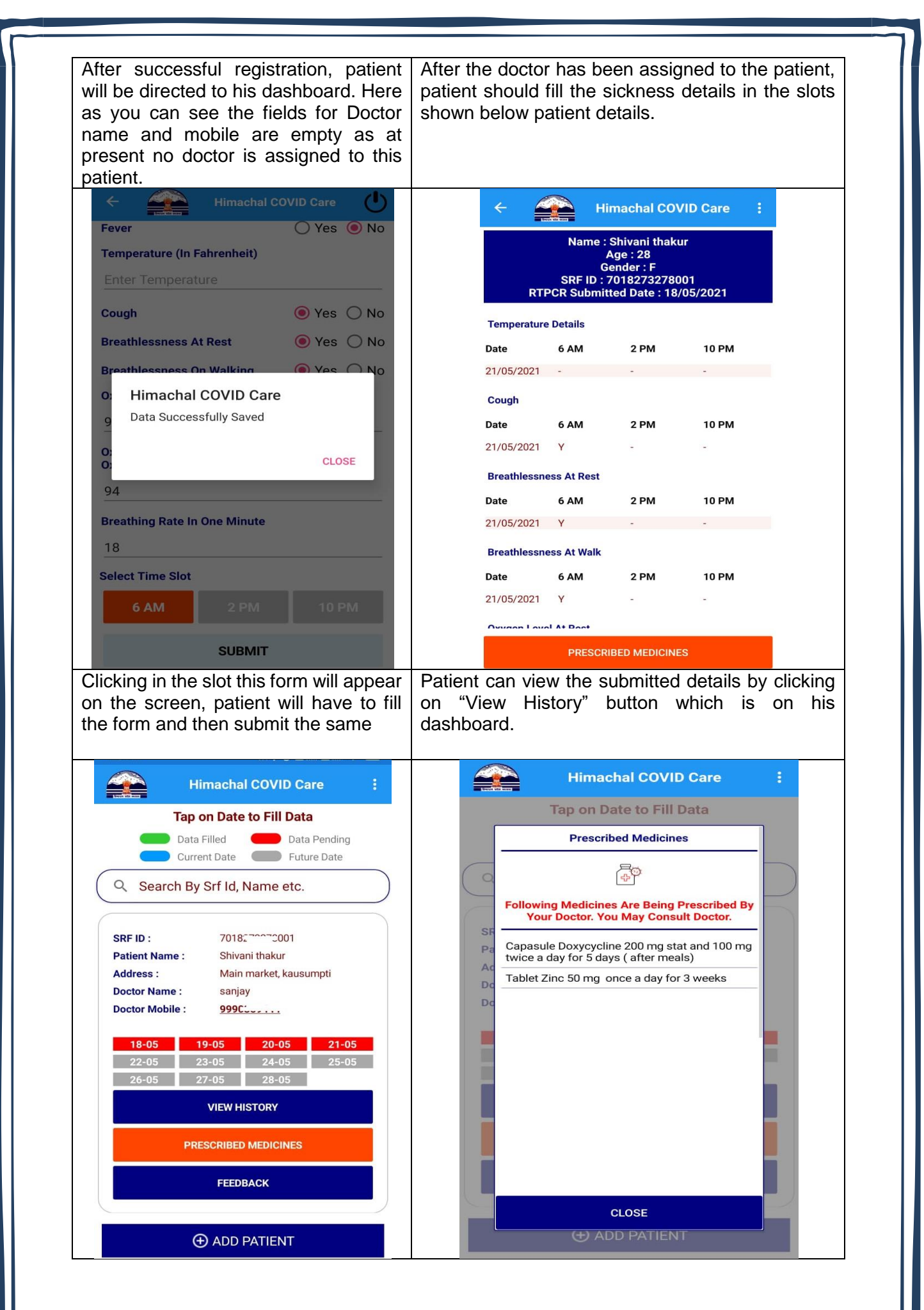

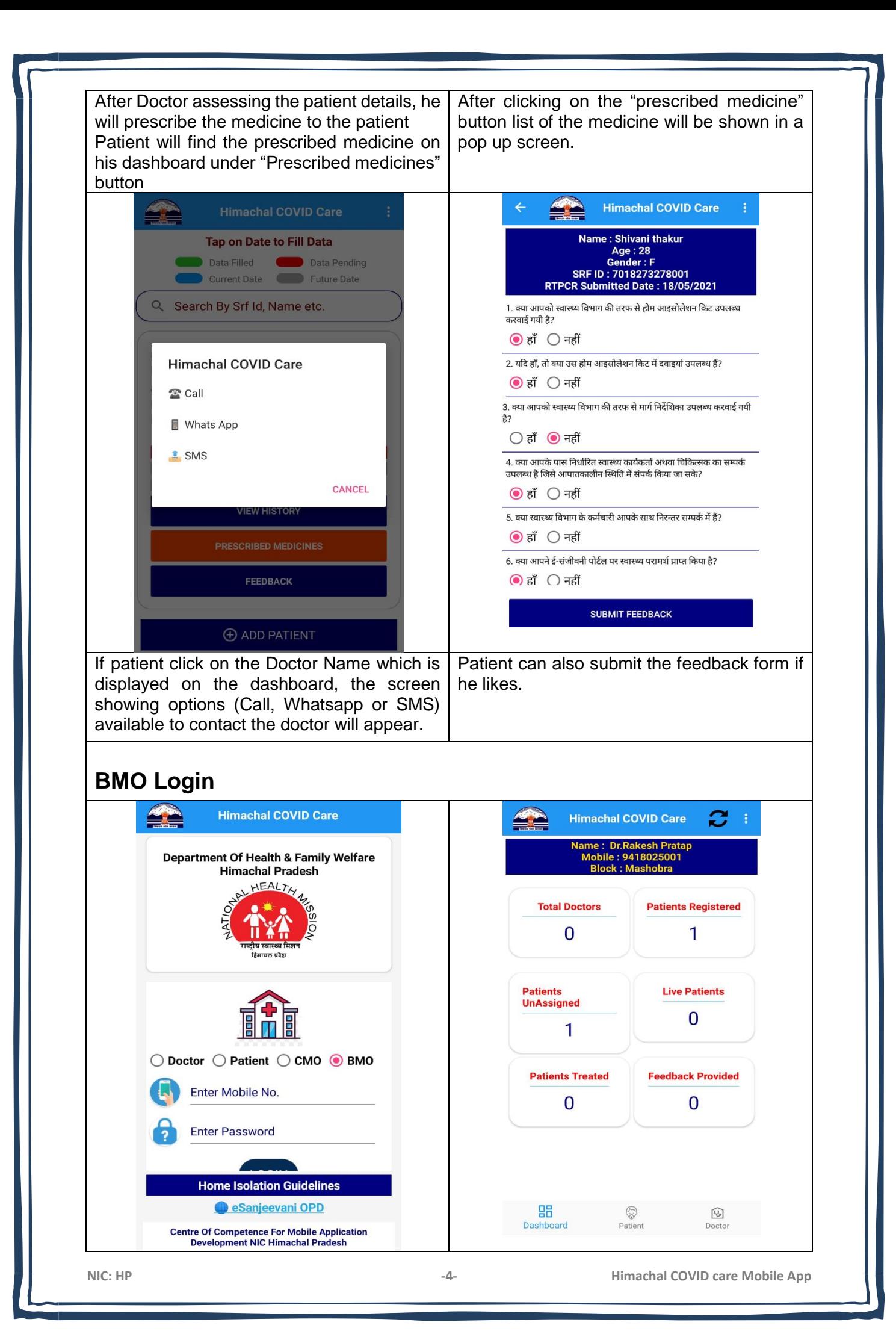

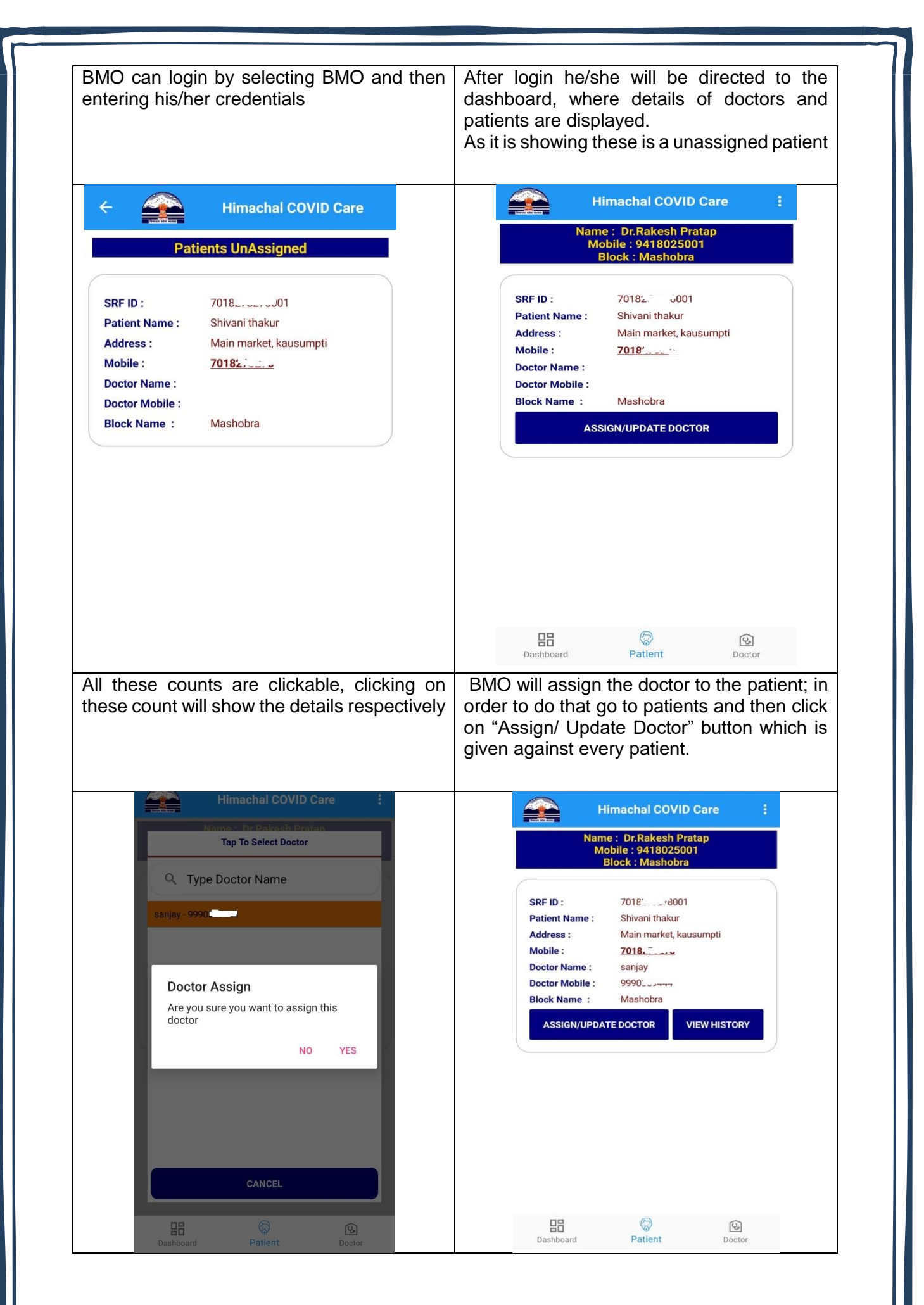

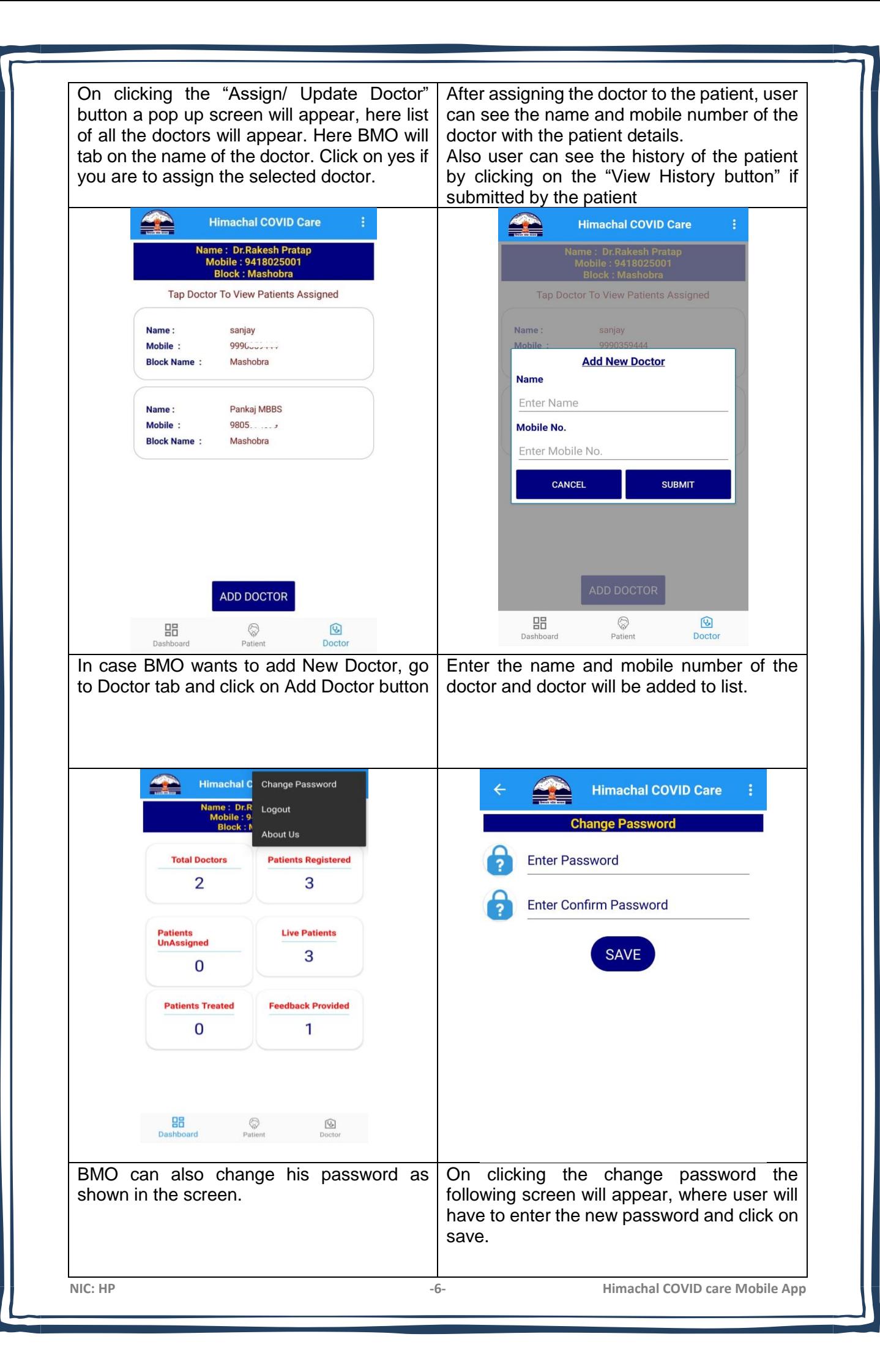

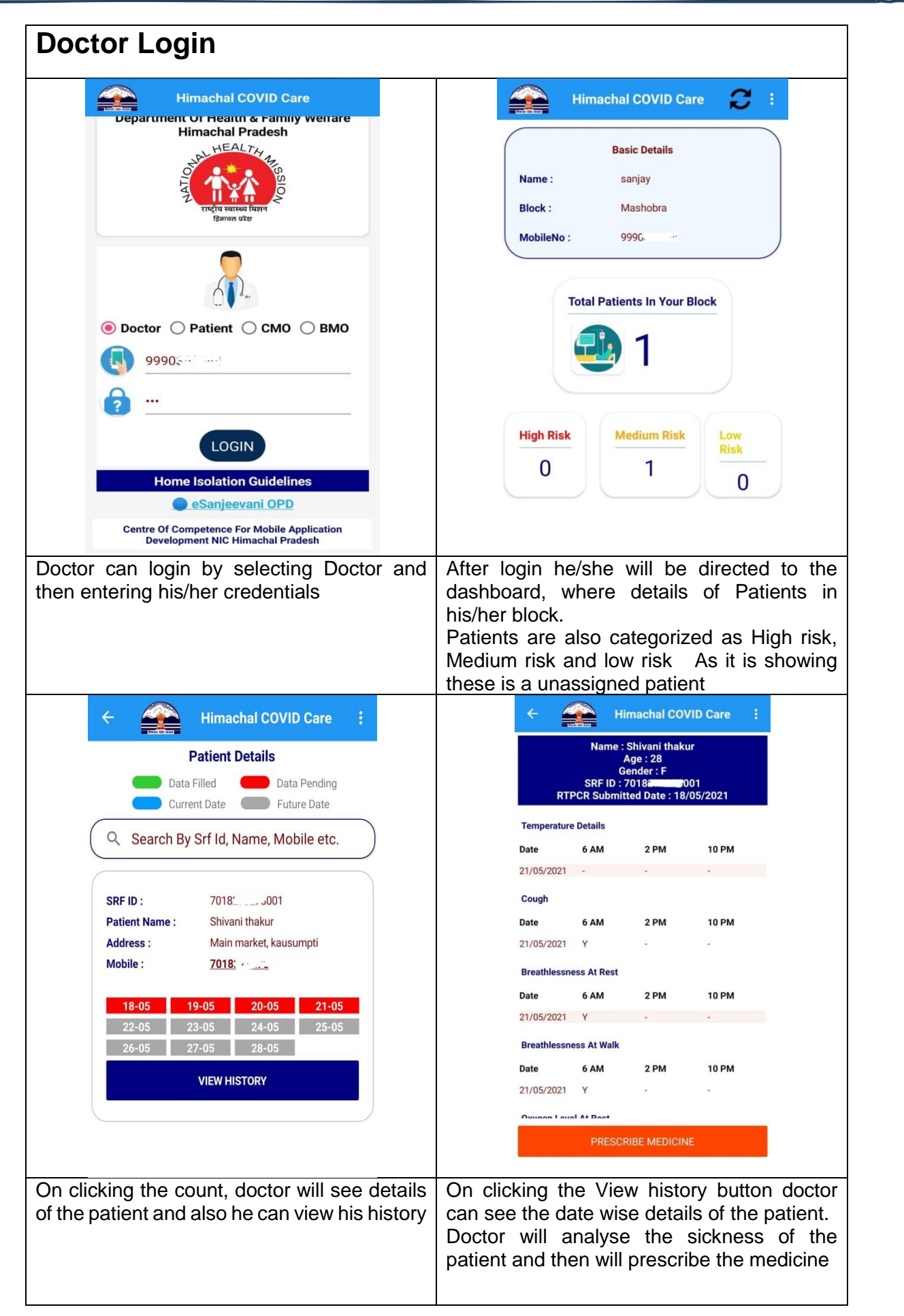

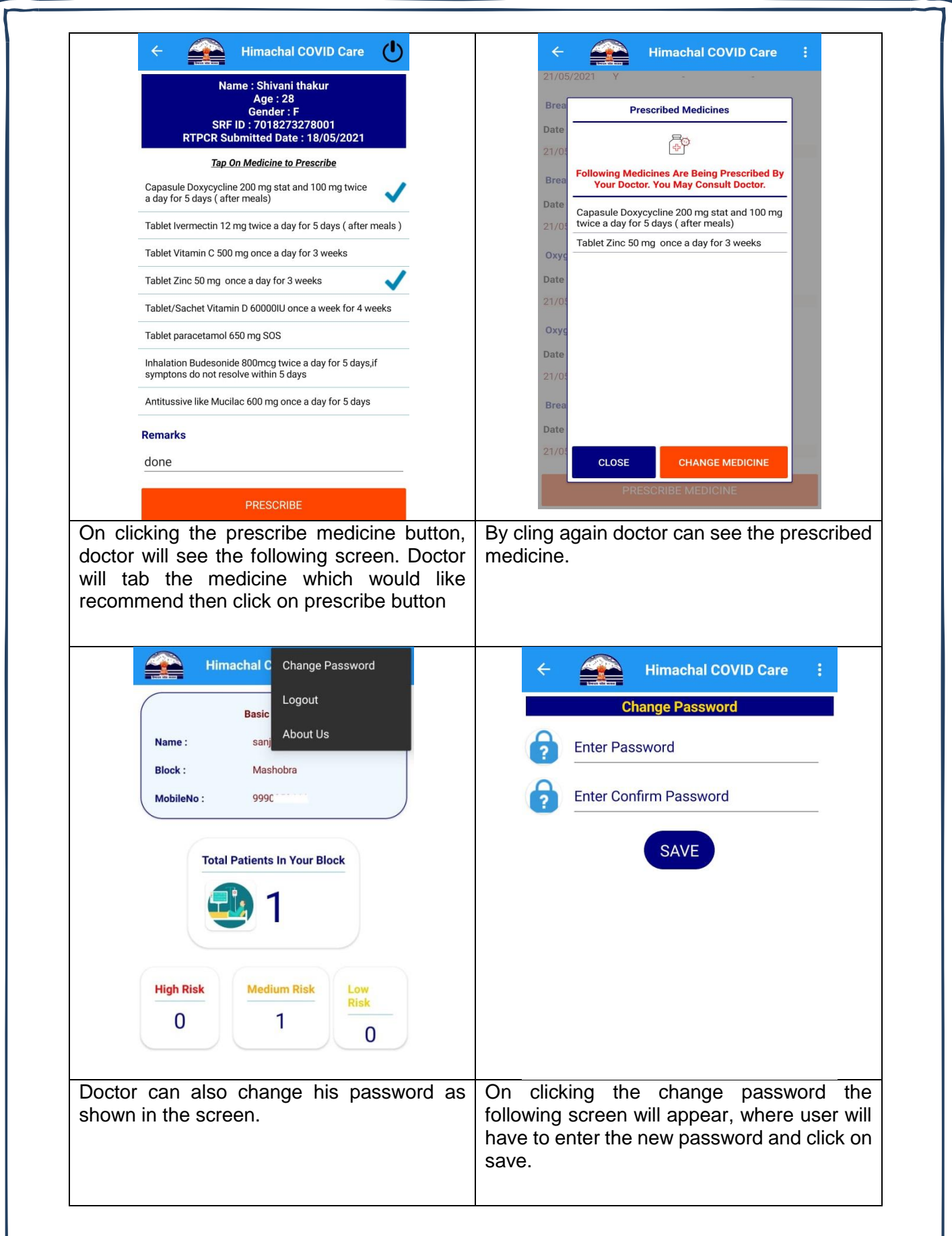

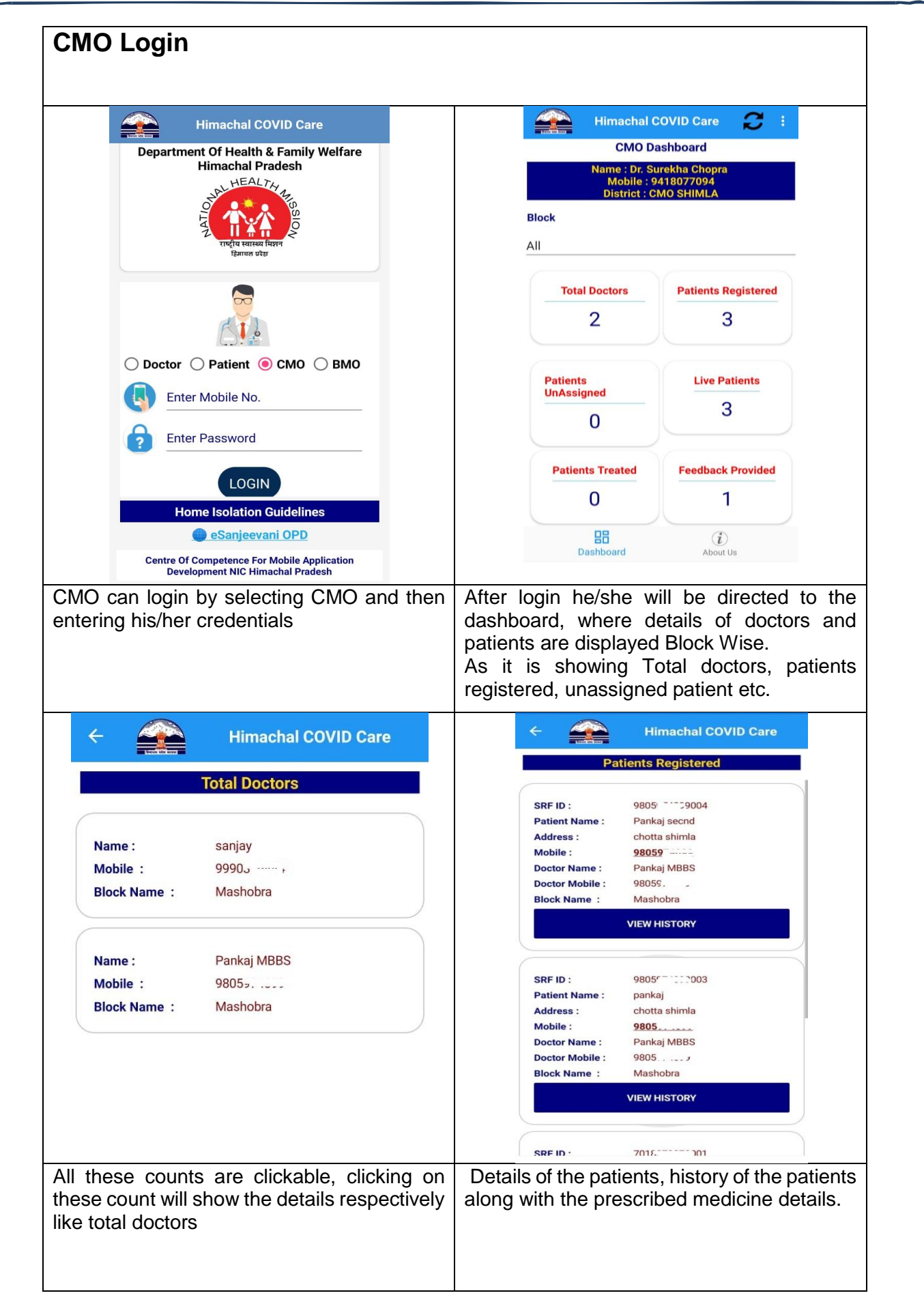

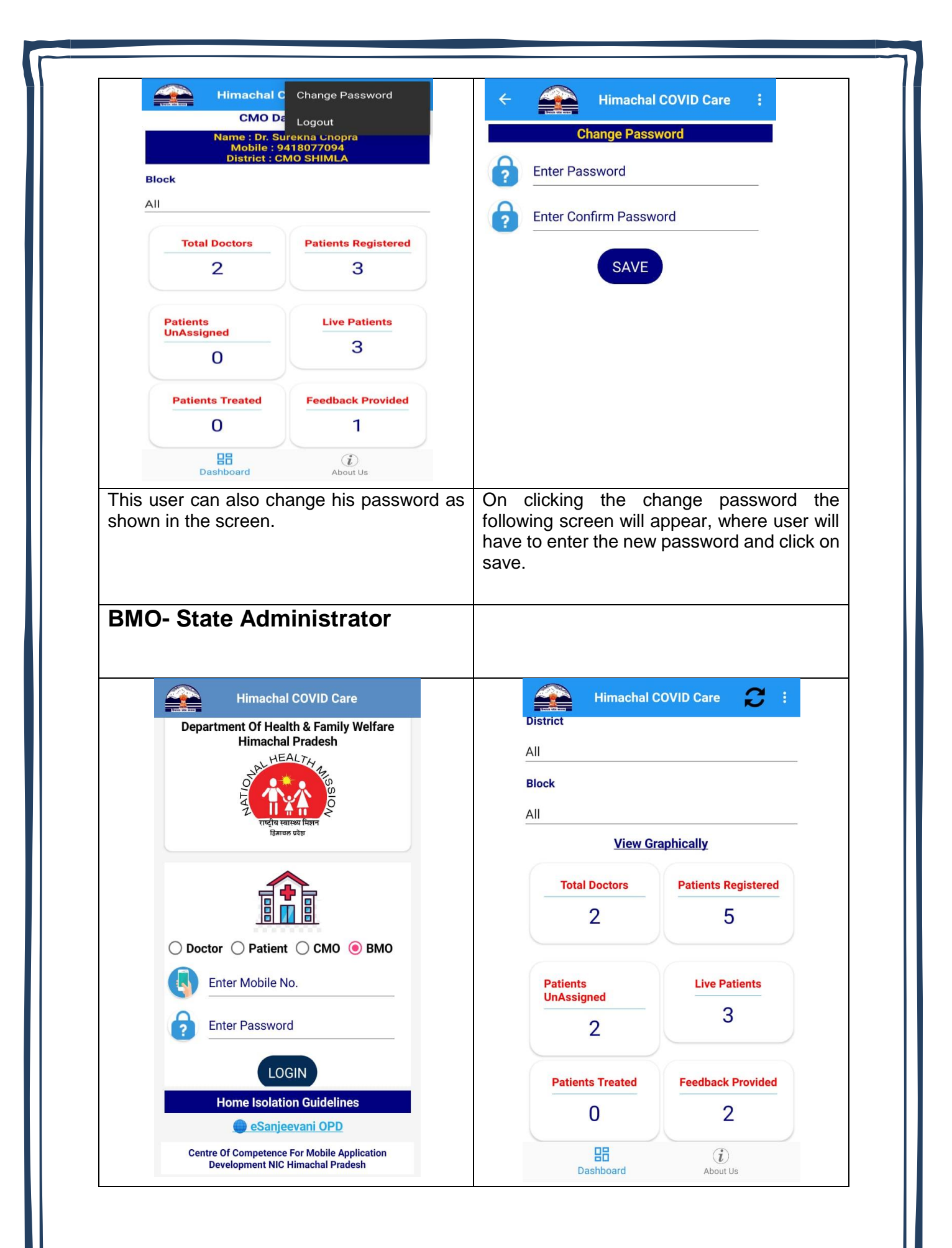

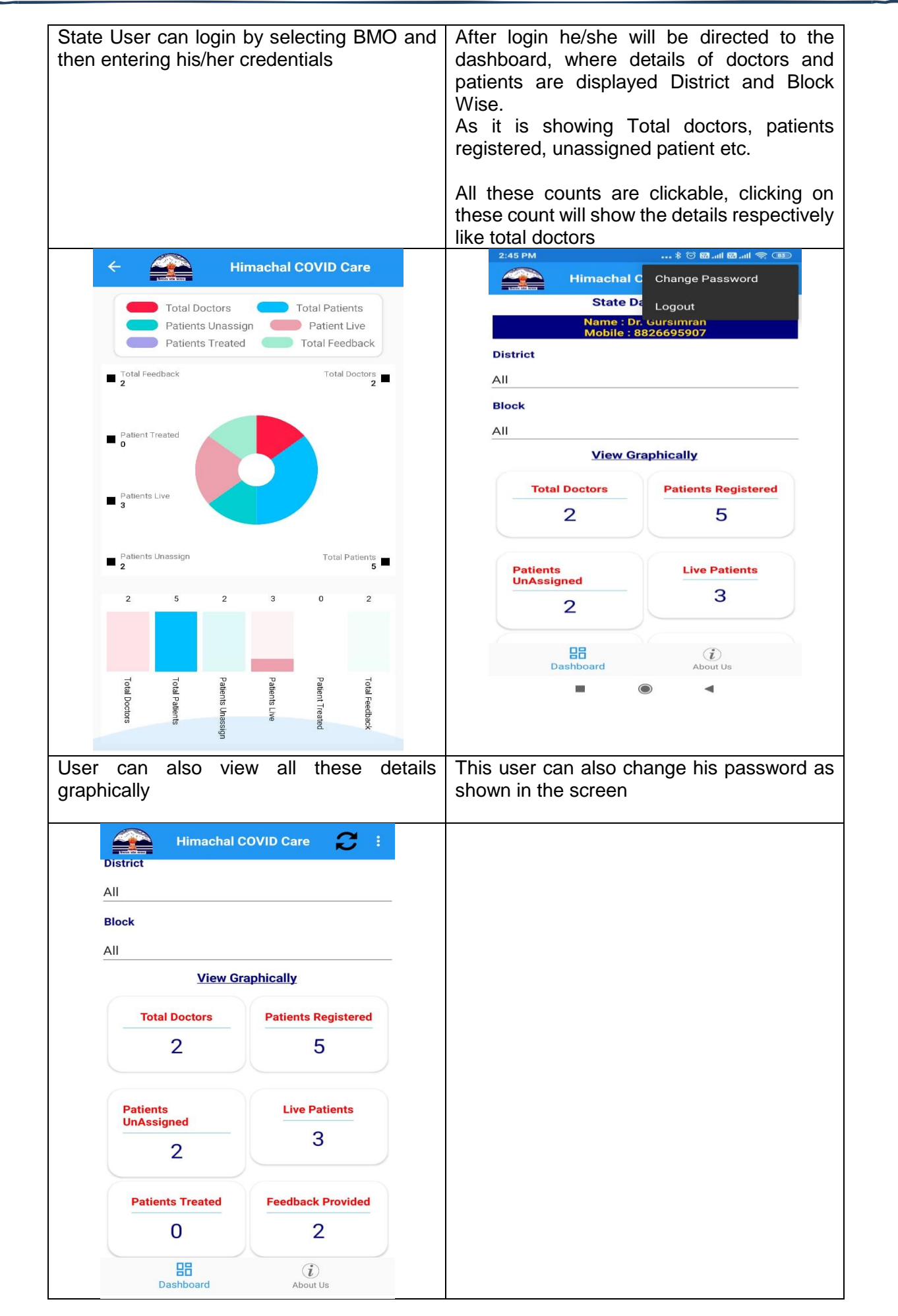

**NIC: HP -11- Himachal COVID care Mobile App**

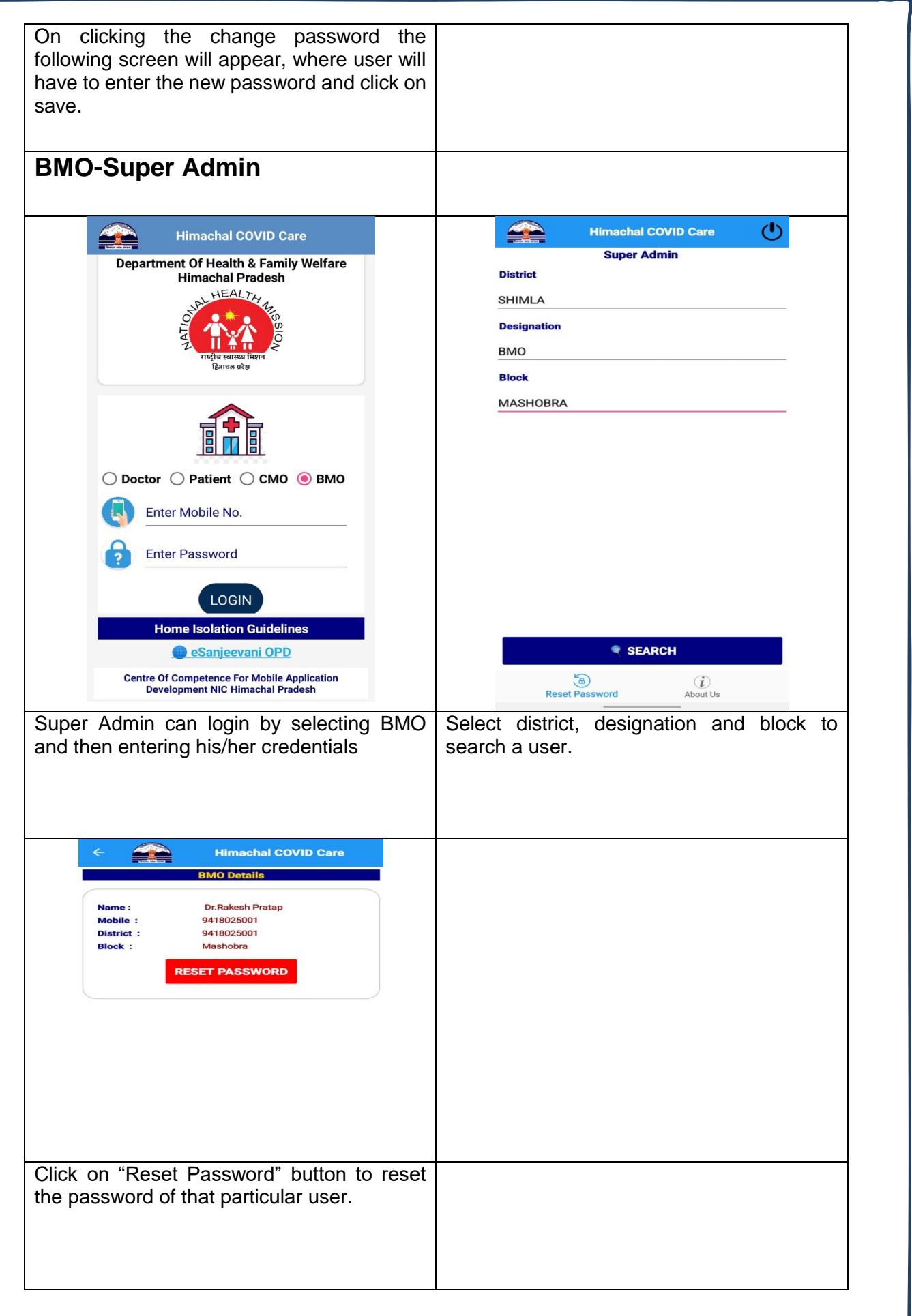